## Ćwiczenia z analizy numerycznej (M)

Blok 3: lista M 12

14 stycznia 2021 r.

## **M12.1.** 2 punkty Obliczyć całkę podwójną

$$
I = \int \int_D \sin^2 y \sin^2 x (1 + x^2 + y^2)^{-1/2} dx dy \approx 0.13202,
$$

gdzie

$$
D = \{(x, y) : x^2 + y^2 \leq 1\} \cup \{(x, y) : 0 \leq x \leq 3, |y| \leq 0.5\}.
$$

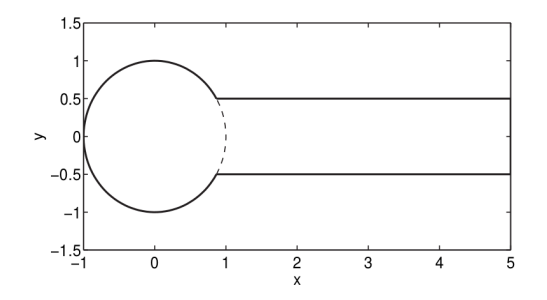

Rysunek 1. Zbiór D.

*Wskazówka.* Zapisać całkę *I* w sposób iterowany, tj.

$$
I = \int_{-1}^{3} \sin^{2}(x)\varphi(x) \mathrm{d}x,
$$

gdzie  $\varphi(x) = \int_{-c(x)}^{c(x)} \psi(x, y) dy$ . Obie całki można obliczać np. za pomocą metoy Romebrga.

- **M12.2.** 1 punkt Wyprowadzić wzór na jednopunktową kwadraturę liniową, która jest dokładna dla wszystkich funkcji stałych i liniowych.
- **M12.3.** 1 punkt Znaleźć, o ile to możliwe, takie węzły *x*0*, x*<sup>1</sup> i współczynniki *A*0*, A*1, żeby dla każdego wielomianu  $f$  stopnia  $\leqslant 3$  zachodziła równość  $\int_1^1$ 0  $(1 + x^2)f(x) dx = A_0f(x_0) + A_1f(x_1).$
- **M12.4.** 1 punkt Udowodnić, że spośród wszystkich wielomianów stopnia *n*-tego postaci

$$
w_n(x) = x^n + a_{n-1}x^{n-1} + a_{n-2}x^{n-2} + \ldots + a_0,
$$

najmniejszą wartość całki

$$
\int_a^b p(x)w_n^2(x) \, dx
$$

daje *n*-ty standardowy wielomian ortogonalny w sensie normy średniokwadratowej z funkcją wagową *p*(*x*).

**M12.5.** 3 punkty Rozważyć lot kuli wystrzelonej z armaty. Niech  $(x(t), y(t))$  oznacza położenie kuli w chwili  $t$  (ograniczamy się do płaszczyzny). Z kolei, niech (*u*(*t*)*, v*(*t*)) oznacza wektor prędkości kuli w chwili *t*. Oczywiście mamy  $x'(t) = u(t)$  oraz  $y'(t) = v(t)$ .

Rozważyć wystrzał z kątem  $\phi = 60^\circ$  oraz przyjąć następujące warunki początkowe:

$$
x_0 = 0
$$
,  $y_0 = 0$ ,  $u_0 = 100 \cos \phi$ ,  $v_0 = 100 \sin \phi$ .

Z zasad dynamiki Newtona (przyjmujemy spore uproszenia dotyczące środowiska układu, w którym wykonywane jest doświadczenie) otrzymujemy równania

$$
u'(t) = -z(t)u(t), \qquad v'(t) = -g - z(t)v(t),
$$

gdzie  $z(t) = \kappa \sqrt{u^2(t) + v^2(t)}$  jest wielkością oporu powietrza, a stała  $g \approx 9.81$  ozancza wielkość grawitacji.

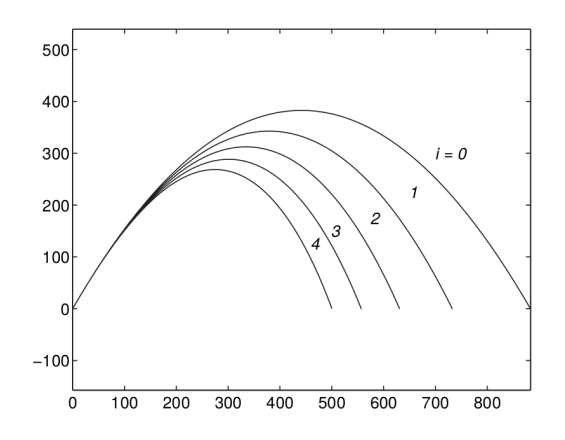

Rysunek 2. Przykładowe trajektorie lotu kuli armatniej.

Rozważyć aproksymację rozwiązania powyżyszego zagadnienia początkowego w punktach *t<sup>n</sup>* = *nh*, gdzie *h* jest wielkością kroku (np. 0*.*01).

- | 1 pkt | Wyprowadzić wzory dla  $x_{n+1}, y_{n+1}, u_{n+1}, v_{n+1}$ , jakie daje jawna metoda Eulera.
- 2 pkt Zaprogramować metodę Eulera i narysować kilka przykładowych trajektorii lotu kuli przy różnych wartościach parametru *κ* charaketryzującego wielkość oporu powietrza.
- **M12.6.** 1 pkt, Włącz komputer Zaprogramować w języku Julia metodę RK2 lub RK4 w sposób wektorowy. Rozwiązać zagadnienie początkowe z poprzedniego zadania za pomocą tej metody.
- <span id="page-1-0"></span>**M12.7.** 1 punkt Rozważyć problem

$$
y'(t) = \lambda y(t)
$$
  $(t > 0)$ ,  $y(0) = 1$ ,

gdzie *λ <* 0. Wyprowadzić wzór na kolejne przybliżenia *y<sup>n</sup> ≈ y*(*tn*) (*t<sup>n</sup>* = *hn*) uzyskiwane w jawnej i niejawnej metodzie Eulera. Sprawdzić czy *y<sup>n</sup> →* 0.

**M12.8.** 1 punkt Rozważyć problem z zadania M12[.7.](#page-1-0) Wyprowadzić wzór na kolejne przybliżenia *y<sup>n</sup>* uzyskiwane w metodzie Cranka-Nicolsona, tj. metodzie trapezów:

$$
u_{n+1} = u_n + \frac{h}{2}(f_n + f_{n+1}).
$$

**M12.9.** 1 punkt Rozważyć problem z zadania M12[.7.](#page-1-0) Wyprowadzić wzór na kolejne przybliżenia *y<sup>n</sup>* uzyskiwane w metodzie Heuna, określonej następującym wzorem:

$$
u_{n+1} = u_n + \frac{h}{2} \left[ f_n + f(t_{n+1}, u_n + h f_n) \right].
$$

2 stycznia 2021 *Rafał Nowak*